## EXAM IN MODELING AND SIMULATION (TSRT62)

SAL: ISY:s datorsalar

TID: Monday 28th October 2019, kl. 14.00–18.00

KURS: TSRT62 Modeling and Simulation

PROVKOD: DAT1

INSTITUTION: ISY

ANTAL UPPGIFTER: 5

ANTAL BLAD (inkl försättsblad): 10

ANSVARIG LÄRARE: Claudio Altafini, 013-281373, 073-9931092

BESÖKER SALEN: cirka kl. 15 och kl. 16

KURSADMINISTRATÖR: Ninna Stensgård 013-282225, ninna.stensgard@liu.se

## TILLÅTNA HJÄLPMEDEL:

- 1. *L. Ljung & T. Glad* "Modellbygge och Simulering"
- (English title "Modeling and Identification of Dynamical Systems")
- 2. *T. Glad & L. Ljung*: "Reglerteknik. Grundläggande teori"
- 3. Tabeller (t ex *L. Råde & B. Westergren*: "Mathematics handbook",
	- *C. Nordling & J. Österman*: "Physics handbook",
		- *S. Söderkvist*: "Formler & tabeller")
- 4. Miniräknare

Normala inläsningsanteckningar i läroböckerna är tillåtet. Notera att kommunikation med andra personer och informationshämtning via nätverket eller Internet *inte* är tillåtet under tentamen.

LANGUAGE: you can write your exam in both English (preferred) or Swedish

LÖSNINGSFÖRSLAG: Finns på kursens websida efter skrivningens slut.

VISNING av tentan äger rum 2019-11-13 kl 12.30-13:00 i Ljungeln, B-huset, ingång 25, A-korridoren, room 2A:514.

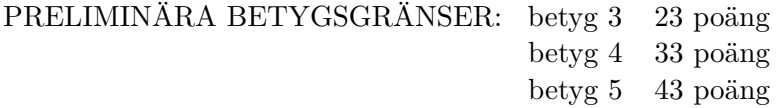

OBS! Lösningar till samtliga uppgifter ska presenteras så att alla steg (utom triviala beräkningar) kan följas. Bristande motiveringar ger poängavdrag.

*Lycka till!*

## COMPUTER TIPS:

- To open Matlab:
	- **–** open a terminal (right-click on the background and choose open terminal)
	- **–** type

```
module add prog/matlab
matlab &
```
- Print out the model description and the plots requested
- Remember to write your AID number on each printed page you include
- In the identification exercise using the System Identification toolbox:
	- **–** To print the model description: Right-click on the icon of the model you have computed and then click Present. The model description appears then on the matlab main window. Copy it into a file and print it.
	- **–** the SysId plots cannot be directly printed. You have to choose File  $\rightarrow$  Copy figure, which gives an ordinary matlab plot you can print.
- Printing in Linux:
	- **–** A file called file.pdf can be printed out for instance typing in a terminal

lp -d printername file.pdf

(replace printername with the name of the printer in the room you sit in).

 $-$  It is possible to print using File  $\rightarrow$  Print in a matlab plot, but one must select the printer name writing -Pprintername in the Device option (again printername is the name of your printer).

1. (a) Transform the equation

$$
\ddot{y} + \dot{y}^2 y + y^3 = (1 + y^2)u
$$

into state space form. [2p]

(b) Consider the model

$$
y(t) = \frac{q^{-3}(b_1 + b_2q^{-1})}{1 + a_1q^{-1} + a_2q^{-2}}u(t) + w(t)
$$

where the disturbance *w* is given by

$$
w(t) = H(q)e(t)
$$

with *e* a white noise. For what choice of  $H(q)$  do you get a ARX  $\text{model?}$  [2p]

(c) Consider the signal

$$
y(t) = b_1 e(t-1) + b_2 e(t-2) + \ldots + b_N e(t-N)
$$

where *e* is a zero-mean white noise,  $b_k \neq 0$ ,  $k = 1, ..., N$ . What is the least value of the integer  $M$  such that, for all values of  $b_k$ , it is  $R_y(\tau) = 0$  for all  $|\tau| > M$ ? [3p]

(d) An Adams method for numerically solving differential equations is given by the following expression:

$$
x_n = x_{n-1} + h \frac{f(x_n) + f(x_{n-1})}{2}
$$

What is the stability region of the method? *[Hint: enough to check using a linear test function, i.e.,*  $\dot{x} = f(x) = \lambda x$  [3p]

2. In an identification problem, consider the following model

$$
y(t) = b_1 u(t-1) + b_2 u(t-2) + e(t)
$$

where  $e$  is a white noise and  $b_1$  and  $b_2$  are the parameters to be identified.

(a) Assume the true system is

$$
y(t) = 0.2u(t-1) + 0.4u(t-2) + 0.5u(t-3) + w(t)
$$

where *w* is a white noise. An identification experiment is performed with an input *u* which is a white noise (uncorrelated with *w*). Compute the value of the parameters that minimizes the prediction error  $V_N(\theta) = \frac{1}{N} \sum_{t=1}^N (y(t) - \hat{y}(t|\theta))^2$  when  $N \to \infty$ . Is the model unbiased?  $[4p]$ 

(b) Assume that the true system is instead

$$
y(t) = 0.2u(t-1) + 0.4u(t-2) + w(t)
$$

with *w* a white noise of variance 1. The identification experiment is this time performed with an input *u* uncorrelated with *w* but whose autocovariance is

$$
R_u(\tau) = \begin{cases} 1, & \tau = 0 \\ 0.5, & |\tau| = 1 \\ 0, & |\tau| > 1 \end{cases}
$$

What is the asymptotic value of the estimates  $\hat{b}_i$  when  $N \to \infty$ ? What is the variance of these estimates for finite *N*? [4p]

(c) For the true system in (b), find an input signal that gives a lower variance of the parameter estimates than the one obtained at point (b).  $[2p]$ 

- 3. The data for this exercise are in a file called sysid\_data\_20191028.mat located in the directory /courses/TSRT62/exam/. To load it into your Matlab workspace use any of the following:
	- type in the Matlab window

load /courses/TSRT62/exam/sysid\_data\_20191028.mat

• copy the file to your current directory and then load it into your Matlab workspace (typing load sysid\_data\_20191028.mat at the Matlab prompt).

Inside sysid\_data\_20191028.mat you will find the sampled signals *u* and *y* (the sample time is  $T_s = 1$ ).

(a) Which of the 3 continuous-time transfer functions shown in Fig. [1](#page-4-0) can have generated the data you are studying? Motivate your answer. (In Fig. [1,](#page-4-0) the dotted line corresponds to the Nyquist frequency  $\omega_N = \pi$ ) [2p]

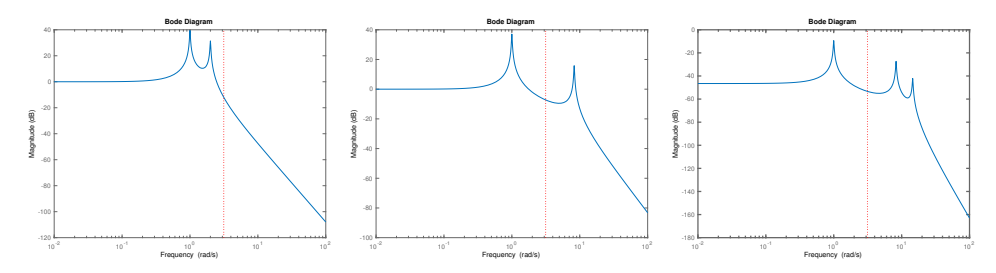

(a) Res. peak:  $\omega_1 = 1$  rad/s, (b) Res. peaks:  $\omega_1 = 1$  rad/s, (c) Res. peaks:  $\omega_1 = 1$  rad/s, and  $\omega_2 = 2 \text{ rad/s}$ and  $\omega_2 = 8.28 \,\mathrm{rad/s}$  $\omega_2$  = 8.28 rad/s, and  $\omega_3$  = 14*.*56 rad/s

<span id="page-4-0"></span>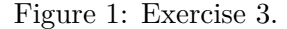

- (b) Use the data to construct one or more appropriate black-box models. For your best model report:
	- plot of the fitted model vs. validation data
	- parameter values and uncertainty
	- residual plot
	- Bode plot
	- poles and zeros placement

Discuss and comment your choices and results. [8p]

4. Consider the mechanical system shown in Fig. [2,](#page-5-0) where  $F_i$  are external forces,  $m_i$  are masses,  $b$  is a friction coefficient and  $k$  is a spring constant. Assume the mass  $m_3$  slides on the mass  $m_1$  with a friction law

$$
F_a = \phi(\Delta v),
$$

where  $\Delta v$  is the velocity difference between the two bodies. An analogous law holds also for *m*<sup>4</sup> and *m*2.

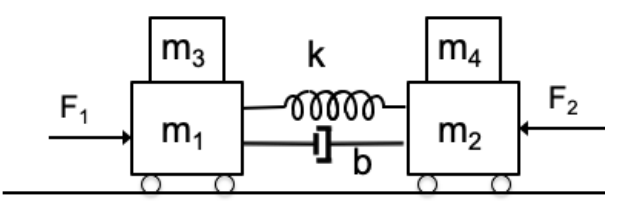

<span id="page-5-0"></span>Figure 2: System of Exercise 4.

- (a) Compute the bond graph of the system and check its causality. Does it make any difference if  $\phi(\cdot)$  is not invertible? [4p]
- (b) Assume now that the friction between  $m_1$  and  $m_3$  (as well as that between  $m_2$  and  $m_4$ ) is so big that the two bodies  $m_1$  and  $m_3$  (as well as  $m_2$  and  $m_4$ ) can be considered as rigidly connected (no more sliding). How does the bond graph modifies? Show that for the new graph the causality is not conflict-free. Is the conflict eliminable though some simplification? [2p]
- (c) For the bond graph obtained in item (b) after the simplifications, compute a state space model. [4p]

<span id="page-6-0"></span>5. Consider the electrical circuit in Fig [5,](#page-6-0) driven by a current source of input current *i* (and *v* is a voltage).

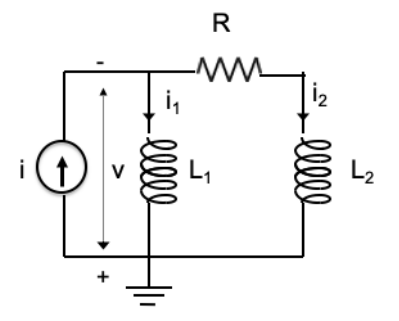

Figure 3: Circuit of Exercise 5.

- (a) Write a DAE in the variables  $v$ ,  $i_1$  and  $i_2$ , with  $i$  as input. [3p]
- (b) What is the index of the DAE?  $[3p]$
- (c) Let  $w = L_1 i_1 L_2 i_2$  and  $y = v$ . Show that the model can be written in the form

$$
\dot{w} = Aw + Bi
$$
  

$$
y = Cw + D_0i + \dots + D_{k-1}i^{(k-1)}
$$

where  $i^{(k-1)}$  is the  $(k-1)$ -derivative of *i*, and *k* is the differentiability index. [3p]

(d) If the current source is replaced by a voltage source (with voltage *v* as input), is it possible to write the system in state space form? Motivate your answer. [1p]